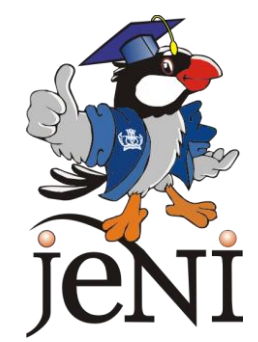

# **Pemrograman WEB**

Versi 1.1 April 2007 Sumber : JEDI

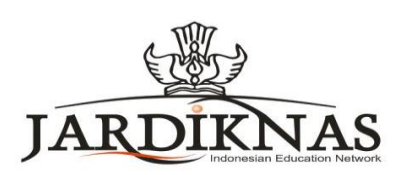

Pemrograman Web

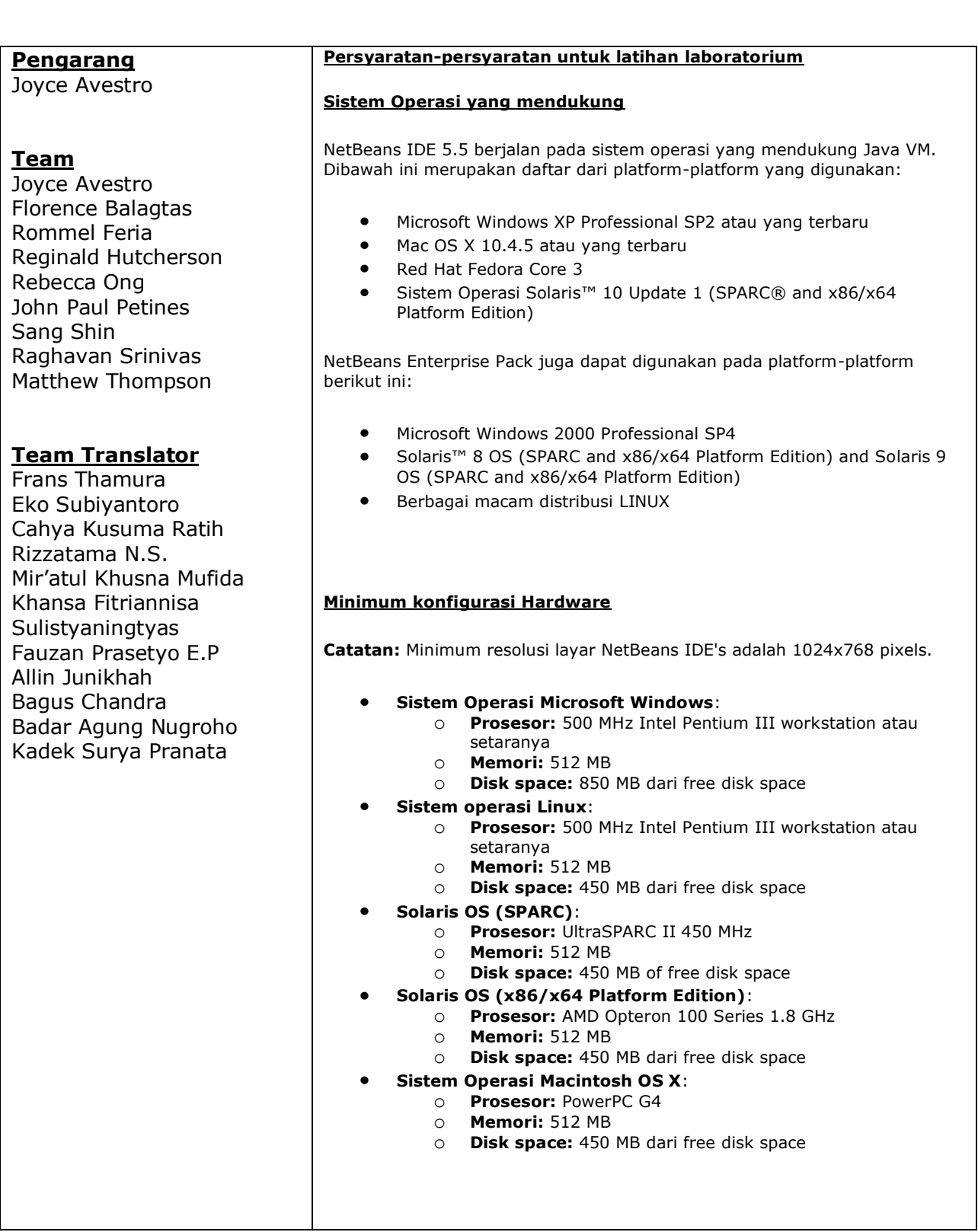

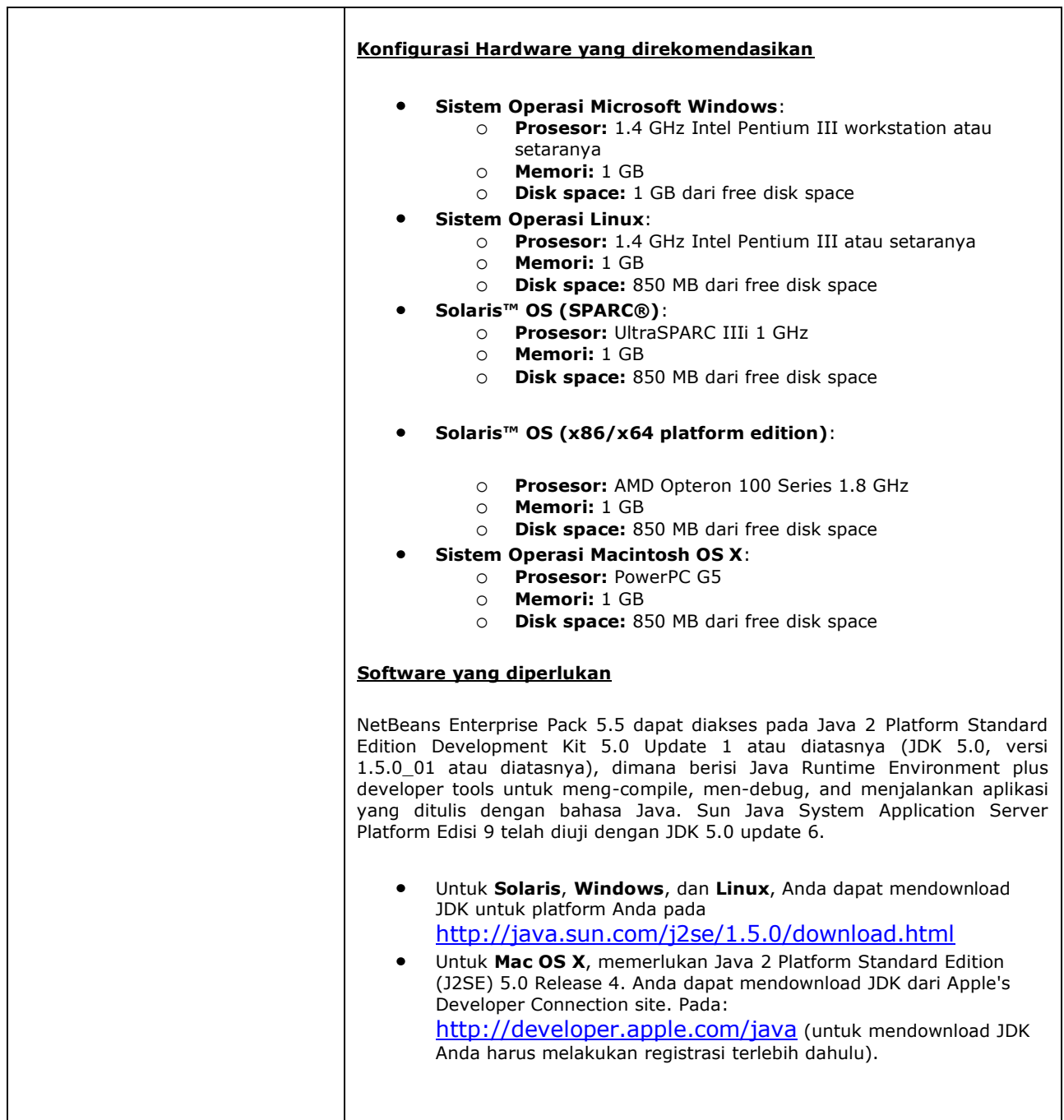

# **Daftar Isi**

#### 1 Pengenalan Pemrograman Web

- 1.1 Mengapa harus dengan Web?
	- 1.1.1 Teknologi Neutral Environment
	- 1.1.2 Arsitektur Client Server
		- 1.1.2.1 Thick dan Thin Clients
			- 1.1.2.2 Arsitektur Client Server dari Perspektif Web
	- 1.1.3 J2EE Web Tier Overview
		- 1.1.3.1 Servlets
			- 1.1.3.2 Java Server Pages
			- 1.1.3.3 Containers
			- 1.1.3.4 Struktur Dasar dari Aplikasi Web

### 2 Servlets

- 2.1 Pendahuluan
	- 2.1.1 Definisi
	- 2.1.2 Gambaran Arsitektur Servlet
	- 2.1.3 Servlet Lifecycle
		- 2.1.3.1 Instantiation
		- 2.1.3.2 Initialization
		- 2.1.3.3 Service
		- 2.1.3.4 Destruction
		- 2.1.3.5 Garbage Collection
	- 2.1.4 Output Generation
		- 2.1.4.1 Konfigurasi Aplikasi Web
		- 2.1.4.2 Packaging Aplikasi Web
		- 2.1.4.3 Meng-generate file War dari Enterprise Project yang ada
	- 2.1.5 Pengenalan Ant
	- 2.1.6 Deployment dalam Server
- 2.2 Ringkasan

#### 3 Pembahasan Servlet Lanjutan

- 3.1 Pengalihan Respon
	- 3.1.1 RequestDispatcher
- 3.2 Pembatasan Object-Object
	- 3.2.1 Menyimpan dan mendapatkan kembali data dari suatu bidang
	- 3.2.2 Contoh Skenario
- 3.3 Session Tracking dan Pengaturan
	- 3.3.1 Cookies
	- 3.3.2 Penulisan kembali alamat URL
	- 3.3.3 Form Fields tersembunyi
	- 3.3.4 Session tracking dalam servlets
	- 3.3.5 Mendapatkan sebuah instance dari object HttpSession
	- 3.3.6 Menyimpan dan mendapatkan data dalam sebuah session
- 3.3.7 Menghapus data yang tersimpan session
- 3.3.8 Terminasi Session
- 3.3.9 Melakukan URL-Rewriting
- 3.4 Filters
	- 3.4.1 Membuat sebuah filter
	- 3.4.2 Rantai Filter
	- 3.4.3 Konfigurasi Filter
- 4 Dasar JSP
	- 4.1 Pengenalan
	- 4.2 Tujuan
		- 4.2.1 Apakah JSP itu?
		- 4.2.2 Kenapa menggunakan JSP?
		- 4.2.3 Contoh JSP
		- 4.2.4 Menggunakan IDE Enterprise
		- 4.2.5 Menggunakan Build Tool
		- 4.2.6 Alur JSP
	- 4.3 Syntax JSP dan Semantics
		- 4.3.1 Elemen-elemen dan Data Template
		- 4.3.2 Dua Tipe Syntax
		- 4.3.3 Scripting Elements
		- 4.3.4 Scriptlets
		- 4.3.5 Expressi
		- 4.3.6 Deklarasi
		- 4.3.7 Variabel Variabel yang telah dikenal
		- 4.3.8 JSP Directives
			- 4.3.8.1 Page Directives
			- 4.3.8.2 Include Directives
			- 4.3.8.3 Tag-Lib Directives
	- 4.4 JavaBeans pada JSP
		- 4.4.1 JavaBeans dihubungkan dengan JSP Action
	- 4.5 Penanganan Error
- 5 SQL dan JDBC
	- 5.1 Pengenalan
		- 5.1.1 SELECT
		- 5.1.2 INSERT
		- 5.1.3 UPDATE
	- 5.2 JDBC
		- 5.2.1 java.sql.DriverManager
		- 5.2.2 javax.sql.DataSource
		- 5.2.3 Konfigurasi Data Source pada Sun Application Server 8.1
		- 5.2.4 Mendaftarkan file JAR
		- 5.2.5 Membuat Sebuah Connection Pool
		- 5.2.6 Mendaftarkan DataSouce
		- 5.2.7 Retrieving DataSource
		- 5.2.8 java.sql.Connection / java.sql.Statement
		- 5.2.9 java.sql.ResultSet
- 6 JSP Lanjutan
	- 6.1 Pendahuluan
	- 6.2 Expression dalam JSP
		- 6.2.1 Sytanx EL
		- 6.2.2 Mengakses variabel scope dan properties
		- 6.2.3 Object Implisit EL
		- 6.2.4 Notasi []
		- 6.2.5 JSTL
		- 6.2.6 Tag-tag Custom
		- 6.2.7 Memasukkan JSTL dalam aplikasi kita
		- 6.2.8 Core
		- 6.2.9 General Purpose Tags
		- 6.2.10 Iterasi
		- 6.2.11 Kondisi
- 7 Pengenalan Arsitektur MVC
	- 7.1 Pengenalan Arsitektur Model-View-Controller
		- 7.1.1 Motivasi
		- 7.1.2 Solusi
	- 7.2 Model
	- 7.3 View
	- 7.4 Controller
	- 7.5 Arsitektur MVC Untuk Web = Arsitektur Model 2
		- 7.5.1 Model 2 Diagram
		- 7.5.2 Struts
		- 7.5.3 Controller
			- 7.5.3.1 ActionServlet
			- 7.5.3.2 Action
			- 7.5.3.3 ActionForm
			- 7.5.3.4 struts-config.xml
		- 7.5.4 Model
		- 7.5.5 View
			- 7.5.5.1 struts-html
	- 7. 6 Memandang Hal-hal yang ada secara keseluruhan
- 8 Advanced MVC
	- 8.1 Pendahuluan
	- 8.2 DynaActionForms
	- 8.3 Validators
		- 8.3.1 Konfigurasi Validator Plugins
		- 8.3.2 validator-rules.xml
		- 8.3.3 validation-xml
			- 8.3.3.1 Mengkonfigurasi file validation.xml
			- 8.3.3.2 Mendefinisikan resource bundle
- 8.4 Tiles
	- 8.4.1 Mempersiapkan tiles
	- 8.4.2 Membuat layout template
	- 8.4.3 Membuat Screen Definitions
	- 8.4.4 Membuat definition menggunakan konfigurasi file XML
	- 8.4.5 Menggunakan Screen Definitions
	- 8.4.6 Menambahkan Definitions
- 9 JSF
	- 9.1 Pengenalan JSF
		- 9.1.1 Controller
			- 9.1.1.1 FacesServlet
			- 9.1.1.2 Action Handlers
			- 9.1.1.3 Method Aplikasi
			- 9.1.1.4 ActionListener
			- 9.1.1.5 faces-config.xml
		- 9.1.2 Model
		- 9.1.3 View
			- 9.1.3.1 Integrasi JSF-JSP
			- 9.1.3.2 Mengikat Nilai
			- 9.1.3.3 Mendaftarkan Action Handlers ke Komponen View

## 10 Advanced JSF

- 10.1 Pendahuluan
- 10.2 FacesContext
	- 10.2.1 FacesContext dan Component Tree
	- 10.2.2 FacesContext dan External Context
- 10.3 Validator
	- 10.3.1 Validator Standard JSF
	- 10.3.2 Menggunakan Validator Standard
	- 10.3.3 Customized Validation
		- 10.3.3.1 Menggunakan Method Validasi External
		- 10.3.3.2 Membuat Method Validasi External
		- 10.3.3.3 Pemakaian Method
	- 10.3.4 Membuat implementasi Validator yang terpisah
		- 10.3.4.1 Register komponen sebuah Validator
		- 10.3.4.2 Menggunakan komponen validator
		- 10.3.4.3 Menambahkan atribut pada validator kita
- 10.4 Converter
	- 10.4.1 DateTimeConverter
	- 10.4.2 NumberConverter
	- 10.4.3 CustomConverter
	- 10.4.4 Method getAsObject
	- 10.4.5 Method getAsString
	- 10.4.6 Menggunakan Custom Converter
- 11 Keamanan Web
	- 11.1 Pendahuluan
	- 11.2 SSL
		- 11.2.1 Mengaktifkan SSL pada aplikasi
		- 11.2.2 Certificates
		- 11.2.3 Membuat Certificate private key
		- 11.2.4 Membuat Certificate
		- 11.2.5 Mengatur Certificate
		- 11.2.6 Membuat Secure HTTP Listener
	- 11.3 10 Celah Keamanan Pada Aplikasi Web
- 14 AJAX
	- 14.1 Pendahuluan
	- 14.2 AJAX
		- 14.2.1 AJAX sebagai sebuah teknologi
		- 14.2.2 AJAX sebagai sebuah arsitektur
		- 14.2.3 Proses yang dilakukan oleh AJAX
		- 14.2.4 Menyiapkan halaman form
		- 14.2.5 Membuat Sebuah Instace Object XMLHttpRequest
		- 14.2.6 Menggunakan object XMLHttpRequest untuk berkomunikasi dengan server
		- 14.2.7 Fungsi CallBack
- 15 Design Pattern
	- 15.1 Pengenalan Design Pattern
		- 15.1.1 Apakah Design Pattern?
		- 15.1.2 Keuntungan Design Pattern?
	- 15.2 View Helper
		- 15.2.1 Masalah
		- 15.2.2 Solusi
		- 15.2.3 View Helpers memisahkan detail dari pembacaan data
		- 15.2.4 View Helpers menyimpan data model lanjutan
		- 15.2.5 View Helpers menyediakan atau memodifikasi data model yang telah ada
	- 15.3 Session Facade
		- 15.3.1 Masalah
			- 15.3.2 Solusi
	- 15.4 Data Transfer Object
		- 15.4.1 Masalah
		- 15.4.2 Solusi
	- 15.5 Data Access Objects
		- 15.5.1 Masalah
		- 15.5.2 Solusi
- 16 Studi Kasus Aplikasi
	- 16.1 Ikhtisar Aplikasi
	- 16.2 Membuat Domain Object
	- 16.3 Membuat Model
		- 16.3.1 Bekerja pada use case Add new User
		- 16.3.2 Membuat implementasi facade untuk use case Add User
	- 16.4 Mengimplementasikan UserDAO
		- 16.4.1 Penulisan Kode DAOFactory
		- 16.4.2 Bekerja pada use case yang berbeda
		- 16.4.3 Menggali fungsi umum lainnya
		- 16.4.4 Mengimplementasikan SeminarDAO
		- 16.4.5 Meringkas Sejauh Apa yang telah kita lakukan
	- 16.5 Membuat Komponen View dan Controller
		- 16.5.1 Membuat halaman login
			- 16.5.2 Membuat ActionForm untuk halaman login
			- 16.5.3 Membuat action handler halaman login
			- 16.5.4 Bermacam aktifitas implementasi halaman login
			- 16.5.5 Menambahkan sebuah action forward
			- 16.5.6 Menambahkan masukan pada file properties ApplicationResources
			- 16.5.7 Menambahkan validasi LoginForm kita
				- 16.5.7.1 Validasi Sisi Client
				- 16.5.7.2 Menambahkan validasi sisi server
			- 16.5.8 View Seminar List Page
		- 16.5.9 Halaman Detail Seminar
	- 16.6 Kesimpulan